Securing Map Services Against Being Exported

By Kristen Jordan-Koenig, May 3, 2016

Issue: Tools exist to export map service features to shapefile, json and geojson (for example: https://github.com/tannerjt/AGStoShapefile)

Solutions:

- 1.) Secure services through ArcGIS Server Manager (see appropriate Esri documentation for instructions)
- 2.) Turn off the "Query" capability for the map service from an administrative connection to your ArcGIS Server. NOTE: this will also turn off map interactivity for functionalities like searching for features and popups so it's not the best solution for all services.
	- a. Inside ArcCatalog: Open the service properties and on the Mapping tab, uncheck Query.

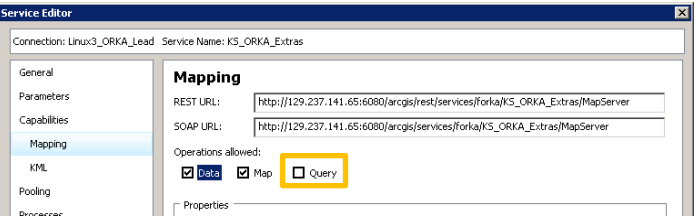

b. Inside ArcGIS Server Manager: Open the service properties and on the Capabilities tab, uncheck Query.

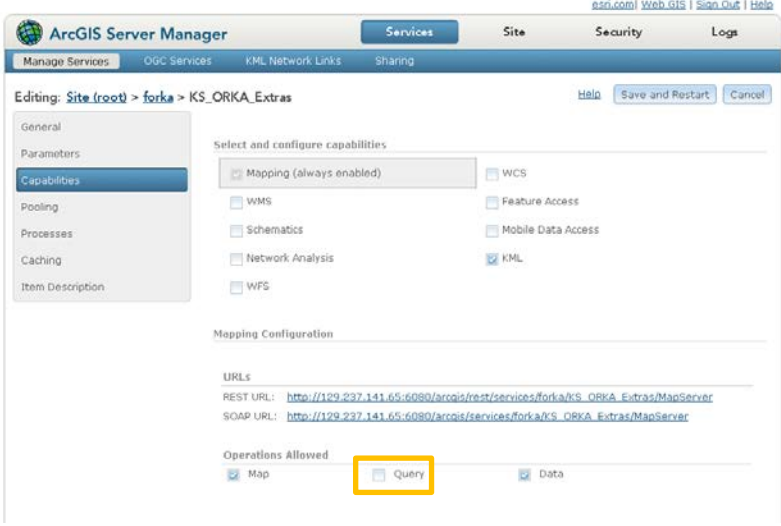